# <span id="page-0-0"></span>Package: rsi (via r-universe)

October 3, 2024

Title Efficiently Retrieve and Process Satellite Imagery

Version 0.3.0

Description Downloads spatial data from spatiotemporal asset catalogs ('STAC'), computes standard spectral indices from the Awesome Spectral Indices project (Montero et al. (2023) [<doi:10.1038/s41597-023-02096-0>](https://doi.org/10.1038/s41597-023-02096-0)) against raster data, and glues the outputs together into predictor bricks. Methods focus on interoperability with the broader spatial ecosystem; function arguments and outputs use classes from 'sf' and 'terra', and data downloading functions support complex 'CQL2' queries using 'rstac'.

License Apache License (>= 2)

Depends  $R$  ( $>= 4.0$ )

Imports future.apply, glue, httr, jsonlite, lifecycle, proceduralnames, rlang, rstac, sf, terra, tibble

Suggests curl, knitr, progressr, rmarkdown, testthat (>= 3.0.0), withr

Config/testthat/edition 3

Config/testthat/parallel true

Encoding UTF-8

LazyData true

RoxygenNote 7.3.2

URL <https://github.com/Permian-Global-Research/rsi>,

<https://permian-global-research.github.io/rsi/>

BugReports <https://github.com/Permian-Global-Research/rsi/issues>

VignetteBuilder knitr

NeedsCompilation no

Author Michael Mahoney [aut, cre]

(<<https://orcid.org/0000-0003-2402-304X>>), Felipe Carvalho [rev] (Felipe reviewed the package (v. 0.3.0) for rOpenSci, see <<https://github.com/ropensci/software-review/issues/636>>), Michael Sumner [rev] (Michael reviewed the package (v. 0.3.0) for rOpenSci, see <<https://github.com/ropensci/software-review/issues/636>>), Permian Global [cph, fnd]

Maintainer Michael Mahoney <mike.mahoney.218@gmail.com>

Repository CRAN

Date/Publication 2024-10-02 15:00:03 UTC

# Contents

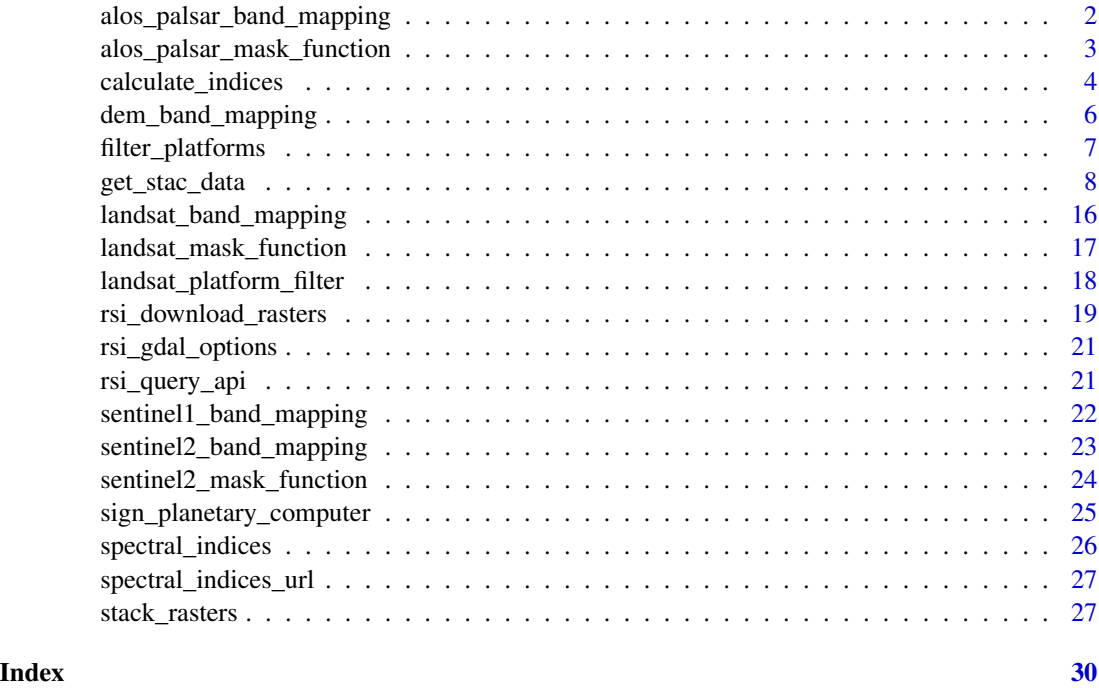

alos\_palsar\_band\_mapping

*ALOS PALSAR band mapping*

# Description

This object is a named list of character vectors, with names corresponding to Landsat band names and values corresponding to band names in spectral\_indices.

# Usage

alos\_palsar\_band\_mapping

<span id="page-1-0"></span>

# <span id="page-2-0"></span>Format

An object of class list of length 1.

#### Details

Band mapping objects:

These objects are semi-standardized sets of metadata which provide all the necessary information for downloading data from a given STAC server. The object itself is list of character vectors, whose names represent asset names on a given STAC server and whose values represent the corresponding standardized band name from the Awesome Spectral Indices project. In addition to this data, these vectors usually have some of (but not necessarily all of) the following attributes:

- stac\_source: The URL for the STAC server this metadata corresponds to.
- collection\_name: The default STAC collection for this data source.
- download\_function: The function to be used to download assets from the STAC server.
- mask\_band: The name of the asset on this server to be used for masking images.
- mask\_function: The function to be used to mask images downloaded from this server.

alos\_palsar\_mask\_function

*Create an ALOS PALSAR mask raster from the mask band*

# Description

Create an ALOS PALSAR mask raster from the mask band

# Usage

```
alos_palsar_mask_function(raster, include = c("land", "water", "both"))
```
#### Arguments

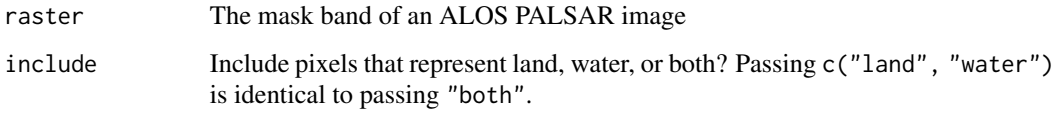

# Value

A boolean raster to be used to mask an ALOS PALSAR image

## Examples

```
aoi <- sf::st_point(c(-74.912131, 44.080410))
aoi <- sf::st_set_crs(sf::st_sfc(aoi), 4326)
aoi <- sf::st_buffer(sf::st_transform(aoi, 5070), 100)
palsar_image <- get_alos_palsar_imagery(
  aoi,
  start_date = "2021-01-01",
  end_date = "2021-12-31",
  mask_function = alos_palsar_mask_function,
  output_file = tempfile(fileext = ".tif"),
  gdalwarp_options = c(
    rsi::rsi_gdalwarp_options(),
    "-srcnodata", "nan"
  )
\mathcal{L}
```
calculate\_indices *Calculate indices from the bands of a raster*

# Description

This function computes any number of indices from an input raster via [terra::predict\(\)](#page-0-0). By default, this function is designed to work with subsets of [spectral\\_indices\(\)](#page-25-1), but it will work with any data frame with a formula, bands, and short\_name column.

# Usage

```
calculate_indices(
  raster,
  indices,
 output_filename,
  ...,
  cores = 1L,wopt = list(),
  overwrite = FALSE,
  extra_objects = list(),
  names_suffix = NULL
)
```
#### Arguments

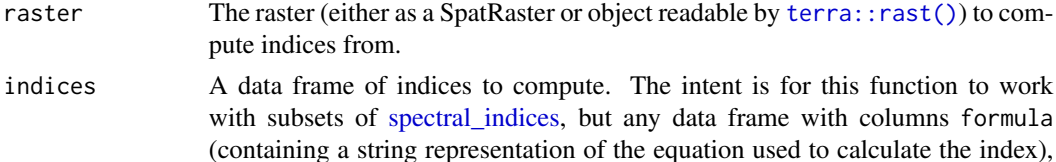

<span id="page-3-0"></span>

<span id="page-4-0"></span>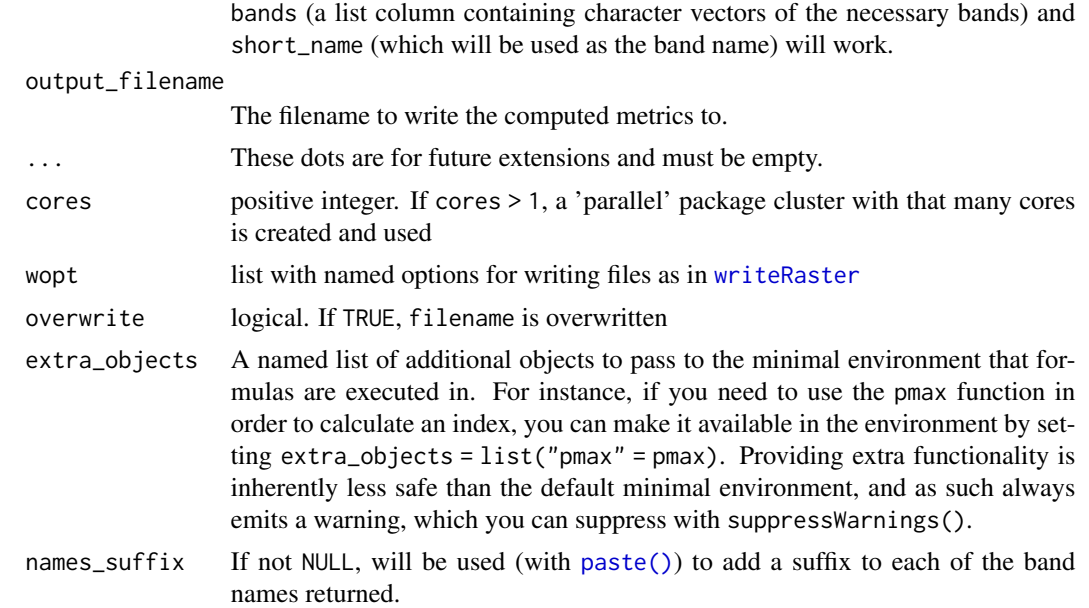

# Value

output\_filename, unchanged.

#### **Security**

Note that this function is running code from the formula column of the spectral indices data frame, which is derived from a JSON file downloaded off the internet. It's not impossible that an attacker could take advantage of this to run arbitrary code on your computer. To mitigate this, indices are calculated in a minimal environment that contains very few functions or symbols (preventing an attacker from accessing, for example, system()).

Still, it's good practice to inspect your formula column to make sure there's nothing nasty hiding in any of the formulas you're going to run. Additionally, consider using pre-saved indices tables or spectral\_indices(download\_indices = FALSE) if using this in an unsupervised workload.

#### Examples

```
our_raster <- system.file("rasters/example_sentinel1.tif", package = "rsi")
calculate_indices(
  our_raster,
  filter_bands(bands = names(terra::rast(our_raster))),
  tempfile(fileext = ".tif"),
  names_suffix = "sentinel1"
\lambda# Formulas aren't able to access most R functions or operators,
# in order to try and keep formulas from doing something bad:
example_indices <- filter_platforms(platforms = "Sentinel-1 (Dual Polarisation VV-VH)")[1, ]
example_indices$formula <- 'system("echo something bad")'
# So this will error:
```

```
try(
  calculate_indices(
    system.file("rasters/example_sentinel1.tif", package = "rsi"),
    example_indices,
    tempfile(fileext = ".tif")
  )
)
# Because of this, formulas which try to use most R functions
# will wind up erroring as well:
example_indices$formula <- "pmax(VH, VV)"
try(
  calculate_indices(
    system.file("rasters/example_sentinel1.tif", package = "rsi"),
    example_indices,
    tempfile(fileext = ".tif")
  )
\mathcal{L}# To fix this, pass the objects you want to use to `extra_objects`
calculate_indices(
  system.file("rasters/example_sentinel1.tif", package = "rsi"),
  example_indices,
  tempfile(fileext = ".tif"),
  extra_objects = list(pmax = pmax)
) |>
  suppressWarnings(classes = "rsi_extra_objects")
```
dem\_band\_mapping *Landsat band mapping*

# Description

This object is structured slightly differently from other band mapping objects; it is a list of named lists, whose names correspond to DEM collections available within a given STAC catalog. Those named lists are then more standard band mapping objects, containing character vectors with names corresponding to asset names and values equal to elevation.

# Usage

```
dem_band_mapping
```
#### Format

An object of class list of length 1.

<span id="page-5-0"></span>

#### <span id="page-6-0"></span>Details

Band mapping objects:

These objects are semi-standardized sets of metadata which provide all the necessary information for downloading data from a given STAC server. The object itself is list of character vectors, whose names represent asset names on a given STAC server and whose values represent the corresponding standardized band name from the Awesome Spectral Indices project. In addition to this data, these vectors usually have some of (but not necessarily all of) the following attributes:

- stac\_source: The URL for the STAC server this metadata corresponds to.
- collection\_name: The default STAC collection for this data source.
- download\_function: The function to be used to download assets from the STAC server.
- mask\_band: The name of the asset on this server to be used for masking images.
- mask\_function: The function to be used to mask images downloaded from this server.

filter\_platforms *Filter indices based on (relatively) complicated fields*

# Description

Filter indices based on (relatively) complicated fields

# Usage

```
filter_platforms(
  indices = spectral_indices(),
 platforms = unique(unlist(spectral_indices(download_indices = FALSE, update_cache =
    FALSE)$platforms)),
  operand = c("all", "any"))
filter_bands(
  indices = spectral_indices(),
 bands = unique(unlist(spectral_indices(download_indices = FALSE, update_cache =
    FALSE)$bands)),
 operand = c("all", "any"),type = c("filter", "search")
)
```
# Arguments

indices The data frame to filter. Must contain the relevant column.

platforms, bands

Names of the instruments (for platforms) or spectra (for bands) indices must contain.

<span id="page-7-0"></span>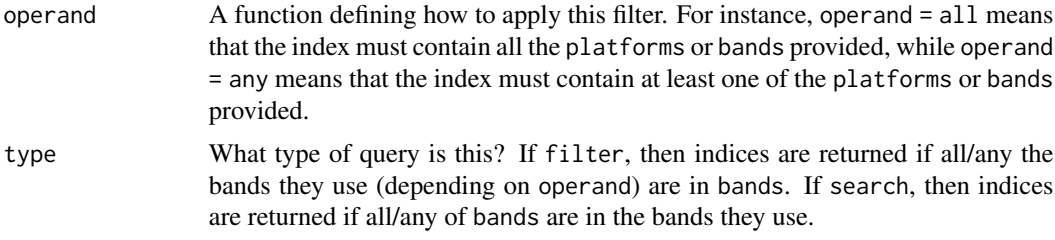

# Value

A filtered version of indices.

# Examples

```
filter_platforms(platforms = "Sentinel-2")
filter_platforms(platforms = c("Landsat-OLI", "Sentinel-2"))
filter_bands(bands = c("R", "N"), operand = any)
```
get\_stac\_data *Retrieve raster data from STAC endpoints*

# Description

These functions retrieve raster data from STAC endpoints and optionally create composite data sets from multiple files. get\_stac\_data() is a generic function which should be able to download raster data from a variety of data sources, while the other helper functions have useful defaults for downloading common data sets from standard STAC sources.

# Usage

```
get_stac_data(
  aoi,
  start_date,
  end_date,
 pixel_x_size = NULL,
 pixel_y_size = NULL,
  asset_names,
  stac_source,
  collection,
  ...,
  query_function = rsi_query_api,
  download_function = rsi_download_rasters,
  sign_function = NULL,
  rescale_bands = TRUE,
  item_filter_function = NULL,
  mask_band = NULL,
```

```
mask_function = NULL,
  output_filename = paste0(proceduralnames::make_english_names(1), ".tif"),
  composite_function = c("merge", "median", "mean", "sum", "min", "max"),
  limit = 999,
  gdalwarp_options = rsi_gdalwarp_options(),
 gdal_config_options = rsi_gdal_config_options()
\lambdaget_sentinel1_imagery(
  aoi,
  start_date,
  end_date,
  ...,
 pixel_x_size = 10,
 pixel_y_size = 10,
  asset_names = rsi::sentinel1_band_mapping$planetary_computer_v1,
  stac_source = attr(asset_names, "stac_source"),
  collection = attr(asset_names, "collection_name"),
  query_function = attr(asset_names, "query_function"),
  download_function = attr(asset_names, "download_function"),
  sign_function = attr(asset_names, "sign_function"),
  rescale_bands = FALSE,
  item_filter_function = NULL,
  mask_band = NULL,
 mask_function = NULL,
  output_filename = paste0(proceduralnames::make_english_names(1), ".tif"),
  composite_function = "median",
  limit = 999,
  gdalwarp_options = rsi_gdalwarp_options(),
 gdal_config_options = rsi_gdal_config_options()
)
get_sentinel2_imagery(
  aoi,
  start_date,
 end_date,
  ...,
 pixel_x_size = 10,
  pixel_y_size = 10,
  asset_names = rsi::sentinel2_band_mapping$planetary_computer_v1,
  stac_source = attr(asset_names, "stac_source"),
  collection = attr(asset_names, "collection_name"),
  query_function = attr(asset_names, "query_function"),
  download_function = attr(asset_names, "download_function"),
  sign_function = attr(asset_names, "sign_function"),
  rescale_bands = FALSE,
  item_filter_function = NULL,
  mask_band = attr(asset_names, "mask_band"),
```

```
mask_function = attr(asset_names, "mask_function"),
  output_filename = paste0(proceduralnames::make_english_names(1), ".tif"),
  composite_function = "median",
  limit = 999,
  gdalwarp_options = rsi_gdalwarp_options(),
 gdal_config_options = rsi_gdal_config_options()
\lambdaget_landsat_imagery(
  aoi,
  start_date,
  end_date,
  ...,
  platforms = c("landsat-9", "landsat-8"),
 pixel_x_size = 30,
  pixel_y_size = 30,
  asset_names = rsi::landsat_band_mapping$planetary_computer_v1,
  stac_source = attr(asset_names, "stac_source"),
  collection = attr(asset_names, "collection_name"),
  query_function = attr(asset_names, "query_function"),
  download_function = attr(asset_names, "download_function"),
  sign_function = attr(asset_names, "sign_function"),
  rescale_bands = TRUE,
  item_filter_function = landsat_platform_filter,
  mask_band = attr(asset_names, "mask_band"),
  mask_function = attr(asset_names, "mask_function"),
  output_filename = paste0(proceduralnames::make_english_names(1), ".tif"),
  composite_function = "median",
  limit = 999,
  gdalwarp_options = rsi_gdalwarp_options(),
  gdal_config_options = rsi_gdal_config_options()
)
get_naip_imagery(
  aoi,
  start_date,
  end_date,
  ...,
  pixel_x_size = 1,
  pixel_y_size = 1,
  asset_names = "image",
  stac_source = "https://planetarycomputer.microsoft.com/api/stac/v1",
  collection = "naip",
  query_function = rsi_query_api,
  download_function = rsi_download_rasters,
  sign_function = sign_planetary_computer,
  rescale_bands = FALSE,
  output_filename = paste0(proceduralnames::make_english_names(1), ".tif"),
```

```
composite_function = "merge",
  limit = 999.gdalwarp_options = rsi_gdalwarp_options(),
 gdal_config_options = rsi_gdal_config_options()
\lambdaget_alos_palsar_imagery(
  aoi,
  start_date,
  end_date,
  ...,
  pixel_x_size = 25,
  pixel_y_size = 25,
  asset_names = rsi::alos_palsar_band_mapping$planetary_computer_v1,
  stac_source = attr(asset_names, "stac_source"),
  collection = attr(asset_names, "collection_name"),
  query_function = attr(asset_names, "query_function"),
  download_function = attr(asset_names, "download_function"),
  sign_function = attr(asset_names, "sign_function"),
  rescale_bands = FALSE,
  item_filter_function = NULL,
  mask_band = attr(asset_names, "mask_band"),
  mask_function = attr(asset_names, "mask_function"),
  output_filename = paste0(proceduralnames::make_english_names(1), ".tif"),
  composite_function = "median",
  limit = 999,
  gdalwarp_options = rsi_gdalwarp_options(),
  gdal_config_options = rsi_gdal_config_options()
\lambdaget_dem(
  aoi,
  ...,
  start_date = NULL,
  end_date = NULL,
  pixel_x_size = 30,
  pixel_v_size = 30,
  asset_names = rsi::dem_band_mapping$planetary_computer_v1$`cop-dem-glo-30`,
  stac_source = attr(asset_names, "stac_source"),
  collection = attr(asset_names, "collection_name"),
  query_function = attr(asset_names, "query_function"),
  download_function = attr(asset_names, "download_function"),
  sign_function = attr(asset_names, "sign_function"),
  rescale_bands = FALSE,
  item_filter_function = NULL,
  mask_band = NULL,
  mask_function = NULL,
  output_filename = paste0(proceduralnames::make_english_names(1), ".tif"),
```

```
composite_function = "max",
 limit = 999,
 gdalwarp_options = rsi_gdalwarp_options(),
 gdal_config_options = rsi_gdal_config_options()
\mathcal{L}
```
# Arguments

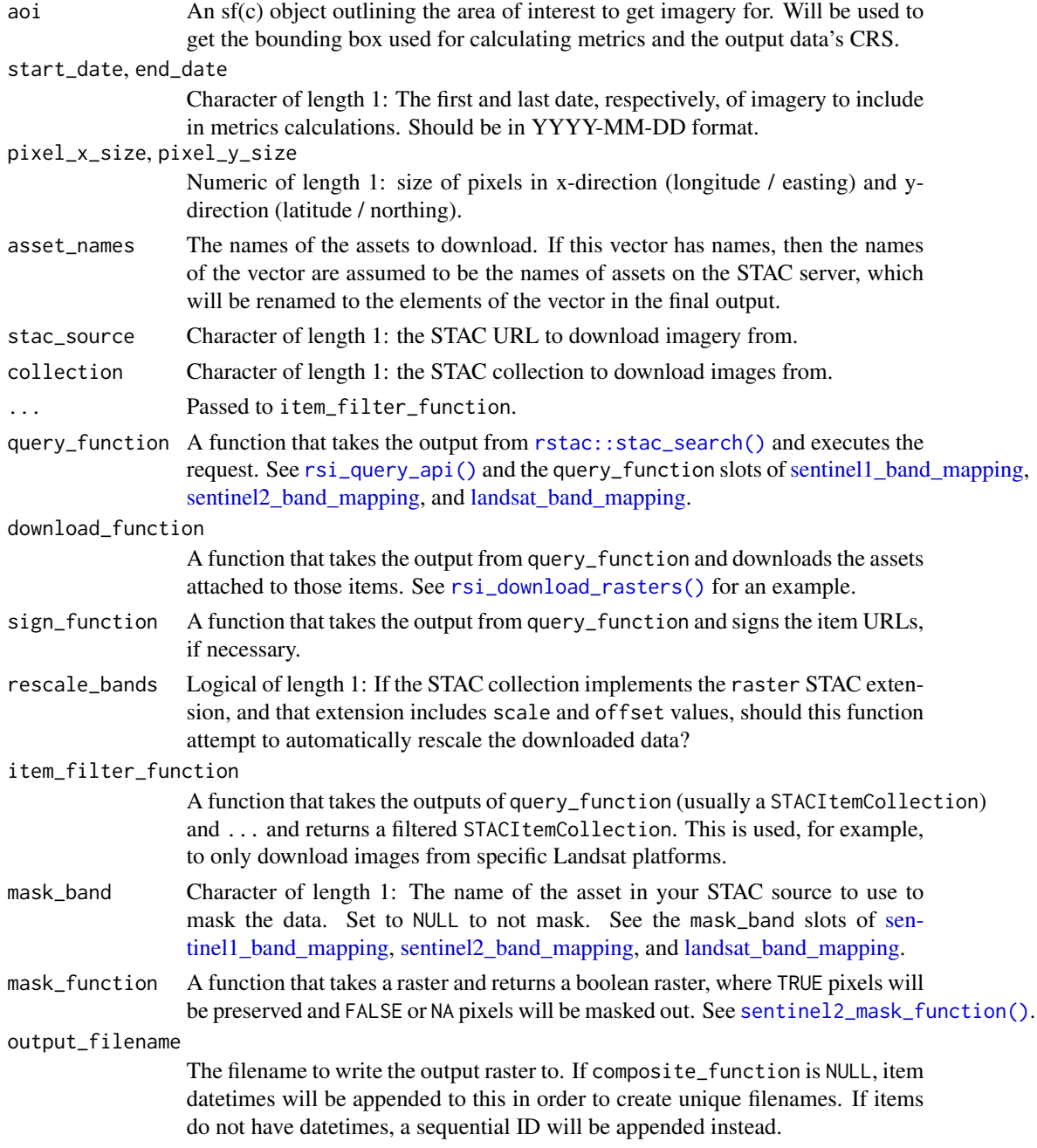

#### <span id="page-12-0"></span>composite\_function

Character of length 1: The name of a function used to combine downloaded images into a single composite (i.e., to aggregate pixel values from multiple images into a single value). Options include "merge", which 'stamps' images on top of one another such that the "last" value downloaded for a pixel – which isn't guaranteed to be the most recent one – will be the only value used, or any of "sum", "mean", "median", "min", or "max", which consider all values available at each pixel. Set to NULL to not composite (i.e., to rescale and save each individual file independently).

limit an integer defining the maximum number of results to return. If not informed, it defaults to the service implementation.

gdalwarp\_options

Options passed to gdalwarp through the options argument of  $sf:grad\_utils()$ . The same set of options are used for all downloaded data and the final output images; this means that some common options (for instance, PREDICTOR=3) may cause errors if bands are of varying data types. The default values are provided by [rsi\\_gdalwarp\\_options\(\)](#page-20-2).

gdal\_config\_options

Options passed to gdalwarp through the config\_options argument of  $sf::gdal_utils()$ . The default values are provided by [rsi\\_gdal\\_config\\_options\(\)](#page-20-2).

platforms The names of Landsat satellites to download imagery from. These do not correspond to the platforms column in [spectral\\_indices\(\)](#page-25-1); the default argument of c("landsat-9", "landsat-8") corresponds to the Landsat-OLI value in that column.

# Value

output\_filename, unchanged.

#### Usage Tips

It's often useful to buffer your aoi object slightly, on the order of 1-2 cell widths, in order to ensure that data is downloaded for your entire AOI even after accounting for any reprojection needed to compare your AOI to the data on the STAC server.

These functions allow for parallelizing downloads via [future::plan\(\)](#page-0-0), and for user-controlled progress updates via [progressr::handlers\(\)](#page-0-0). If there are fewer images to download than asset\_names, then this function uses  $\text{lapply}()$  to iterate through images and [future.apply::future\\_mapply\(\)](#page-0-0) to iterate through downloading each asset. If there are more images than assets, this function uses [future.apply::future\\_lapply\(\)](#page-0-0) to iterate through images.

# Downloading from Planetary Computer

Certain data sets in Planetary Computer require [providing a subscription key.](https://planetarycomputer.microsoft.com/docs/concepts/sas/) Even for nonprotected data sets, providing a subscription key grants you higher rate limits and faster downloads. As such, it's a good idea to [request a Planetary Computer account,](https://planetarycomputer.microsoft.com/account/request) then [generate a subscription key.](https://planetarycomputer.developer.azure-api.net/) If you set the rsi\_pc\_key environment variable to your key (either primary or secondary; there is no difference), rsi will automatically use this key to sign all requests against Planetary Computer.

There are currently some challenges with certain Landsat images in Planetary Computer; please see https://github.com/microsoft/PlanetaryComputer/discussions/101 for more information on these images and their current status. These files may cause data downloads to fail.

### **Compositing**

This function can either download all data that intersects with your spatiotemporal AOI as multiple files (if composite\_function = NULL), or can be used to rescale band values, apply a mask function, and create a composite from the resulting files in a single function call. Each of these steps can be skipped by passing NULL to the corresponding argument.

Masks are applied to each downloaded asset separately. Rescaling is applied to the final composite after images are combined.

A number of the steps involved in creating composites – rescaling band values, running the mask function, masking images, and compositing images – currently rely on the terra package for raster calculations. This means creating larger composites, either in geographic or temporal dimension, may cause errors. It can be a good idea to tile your aoi using sf::st\_make\_grid() and iterate through the tiles to avoid these errors (and to make it easier to interrupt and restart a download job).

#### Rescaling

If rescale\_bands is TRUE, then this function is able to use the scale and offset values in the bands field of the raster STAC extension. This was implemented originally to work with the Landsat collections in the Planetary Computer STAC catalogue, but hopefully will work automatically with other data sources as well. Note that Sentinel-2 data typically doesn't use this STAC extension, and so the returned data is typically not re-scaled; divide the downloaded band values by 10000 to get reflectance values in the expected values.

# Sentinel-1 Data

The get\_sentinel1\_imagery() function is designed to download Sentinel-1 data from the Microsoft Planetary Computer STAC API. Both the GRD and RTC Sentinel-1 collections are supported. To download RTC data, set collection to sentinel-1-rtc, and supply your subscription key as an environment variable named rsi\_pc\_key (through, e.g., Sys.setenv() or your .Renviron file).

#### AlOS PALSAR Data

The get\_alos\_palsar\_imagery() function is designed to download ALOS PALSAR annual mosaic data from the Microsoft Planetary Computer STAC API. Data are returned as a digital number (which is appropriate for some applications and indices). To convert to backscatter (decibels) use the following formula:  $10 \times \log 10$  (dn) - 83.0 where dn is the radar band in digital number.

#### Examples

```
aoi <- sf::st_point(c(-74.912131, 44.080410))
aoi <- sf::st_set_crs(sf::st_sfc(aoi), 4326)
aoi <- sf::st_buffer(sf::st_transform(aoi, 5070), 100)
```
get\_stac\_data(aoi,

```
start_date = "2022-06-01",
  end_date = "2022-06-30",
  pixel_x_size = 30,
  pixel_y_size = 30,
  assert\_names = c("red", "blue", "green"
  ),
  stac_source = "https://planetarycomputer.microsoft.com/api/stac/v1/",
  collection = "landsat-c2-l2",
  query_function = rsi_query_api,
  sign_function = sign_planetary_computer,
  mask_band = "qa_pixel",
  mask_function = landsat_mask_function,
  item_filter_function = landsat_platform_filter,
  platforms = c("landsat-9", "landsat-8"),
  output_filename = tempfile(fileext = ".tif")
)
# or, mostly equivalently (will download more bands):
landsat_image <- get_landsat_imagery(
  aoi,
  start_date = "2022-06-01",
  end_date = "2022-08-30",
  output_filename = tempfile(fileext = ".tif")
\mathcal{L}landsat_image |>
  terra::rast() |>
  terra::stretch() |>
  terra::plotRGB()
# The `get_*_imagery()` functions will download
# all available "data" assets by default
# (usually including measured values, and excluding derived bands)
sentinel1_data <- get_sentinel1_imagery(
  aoi,
  start_date = "2022-06-01",
  end_date = "2022-07-01",
  output_filename = tempfile(fileext = ".tif")
)
names(terra::rast(sentinel1_data))
# You can see what bands will be downloaded by a function
names(terra::rast(sentinel1_data))<br># You can see what bands will be downloaded by a functio<br># by inspecting the corresponding `band_mapping` object:
sentinel2_band_mapping$planetary_computer_v1
# by inspecting the corresponding `band_mapping` object:<br>sentinel2_band_mapping$planetary_computer_v1<br># And you can add additional assets using `c()`:
c(
  sentinel2_band_mapping$planetary_computer_v1,
  "scl"
\mathcal{L}# Or subset the assets downloaded using `[` or `[[`:
```

```
sentinel2_imagery <- get_sentinel2_imagery(
  aoi,
  start_date = "2022-06-01",
  end_date = "2022-07-01",
  asset_names = sentinel2_band_mapping$planetary_computer_v1["B01"],
  output_filename = tempfile(fileext = ".tif")
)
names(terra::rast(sentinel2_imagery))
# If you're downloading data for a particularly large AOI,
# and can't composite the resulting images or want to make
# sure you can continue an interrupted download,
# consider tiling your AOI and requesting each tile separately:
aoi <- sf::st_make_grid(aoi, n = 2)
tiles <- lapply(
  seq_along(aoi),
  function(i) {
   get_landsat_imagery(
      aoi[i],
      start_date = "2022-06-01",
      end_date = "2022-08-30",
      output_filename = tempfile(fileext = ".tif")
   )
  }
\mathcal{L}# You'll get a list of tiles that you can then composite or
# work with however you wish:
unlist(tiles)
```
<span id="page-15-1"></span>landsat\_band\_mapping *Landsat band mapping*

# Description

This object is a named list of character vectors, with names corresponding to Landsat band names and values corresponding to band names in spectral\_indices.

#### Usage

```
landsat_band_mapping
```
# Format

An object of class list of length 1.

<span id="page-15-0"></span>

# <span id="page-16-0"></span>Details

Band mapping objects:

These objects are semi-standardized sets of metadata which provide all the necessary information for downloading data from a given STAC server. The object itself is list of character vectors, whose names represent asset names on a given STAC server and whose values represent the corresponding standardized band name from the Awesome Spectral Indices project. In addition to this data, these vectors usually have some of (but not necessarily all of) the following attributes:

- stac\_source: The URL for the STAC server this metadata corresponds to.
- collection\_name: The default STAC collection for this data source.
- download\_function: The function to be used to download assets from the STAC server.
- mask\_band: The name of the asset on this server to be used for masking images.
- mask\_function: The function to be used to mask images downloaded from this server.

landsat\_mask\_function *Create a Landsat mask raster from the QA band*

# Description

Create a Landsat mask raster from the QA band

#### Usage

```
landsat_mask_function(
  raster,
  include = c("land", "water", "both"),
  ...,
  masked_bits
)
```
## Arguments

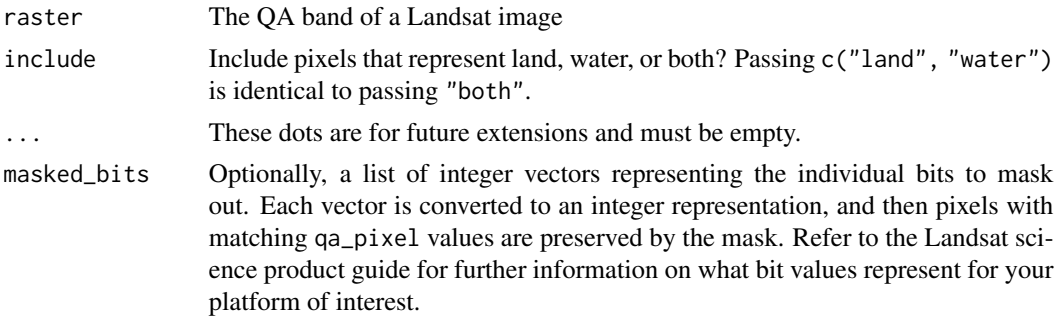

# Value

A boolean raster to be used to mask a Landsat image

# Examples

```
aoi <- sf::st_point(c(-74.912131, 44.080410))
aoi <- sf::st_set_crs(sf::st_sfc(aoi), 4326)
aoi <- sf::st_buffer(sf::st_transform(aoi, 5070), 100)
landsat_image <- get_landsat_imagery(
  aoi,
  start_date = "2022-06-01",
  end_date = "2022-08-30",
  mask_function = landsat_mask_function,
  output_file = tempfile(fileext = ".tif")
)
# Or, optionally pass the qa_pixel bits to mask out directly
landsat_image <- get_landsat_imagery(
  aoi,
  start_date = "2022-06-01",
  end_date = "2022-08-30",
  mask_function = \setminus(x) landsat_mask_function(
   x,
   masked_bits = list(c(0:5, 7, 9, 11, 13, 15))
  ),
  output_file = template(fileext = ".tif"))
# You can use this to specify multiple acceptable values
# from the qa_pixel bitmask; names are optional
landsat_image <- get_landsat_imagery(
  aoi,
  start_date = "2022-06-01",
  end_date = "2022-08-30",
  mask_function = \setminus(x) landsat_mask_function(
   x,
   masked_bits = list(
      clear_land = c(0:5, 7, 9, 11, 13, 15),
      clear_water = c(0:5, 9, 11, 13, 15))
  ),
  output_file = tempfile(fileext = ".tif")
)
```
landsat\_platform\_filter

*Filter Landsat features to only specific platforms*

# Description

Filter Landsat features to only specific platforms

<span id="page-17-0"></span>

# <span id="page-18-0"></span>rsi\_download\_rasters 19

# Usage

landsat\_platform\_filter(items, platforms)

# Arguments

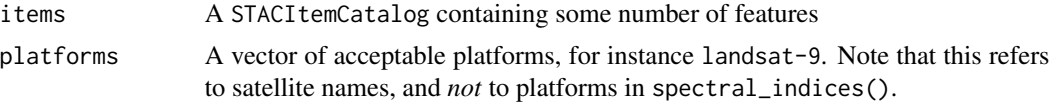

# Value

A STACItemCollection.

# Examples

```
aoi <- sf::st_point(c(-74.912131, 44.080410))
aoi <- sf::st_set_crs(sf::st_sfc(aoi), 4326)
aoi <- sf::st_buffer(sf::st_transform(aoi, 5070), 100)
landsat_image <- get_landsat_imagery(
  aoi,
  start_date = "2022-06-01",
  end_date = "2022-08-30",
  item_filter_function = landsat_platform_filter
\mathcal{L}
```
<span id="page-18-1"></span>rsi\_download\_rasters *Download specific assets from a set of STAC items*

## Description

Download specific assets from a set of STAC items

#### Usage

```
rsi_download_rasters(
  items,
  aoi,
  asset_names,
  sign_function = NULL,
 merge = FALSE,
  gdalwarp_options = c("-r", "bilinear", "-multi", "-overwrite", "-co",
    "COMPRESS=DEFLATE", "-co", "PREDICTOR=2", "-co", "NUM_THREADS=ALL_CPUS"),
 gdal_config_options = c(VSI_CACHE = "TRUE", GDAL_CACHEMAX = "30%", VSI_CACHE_SIZE =
  "10000000", GDAL_HTTP_MULTIPLEX = "YES", GDAL_INGESTED_BYTES_AT_OPEN = "32000",
   GDAL_DISABLE_READDIR_ON_OPEN = "EMPTY_DIR", GDAL_HTTP_VERSION = "2",
    GDAL_HTTP_MERGE_CONSECUTIVE_RANGES = "YES", GDAL_NUM_THREADS = "ALL_CPUS",
```

```
GDAL_HTTP_USERAGENT = "rsi (https://permian-global-research.github.io/rsi/)"),
...
```
# Arguments

 $\mathcal{L}$ 

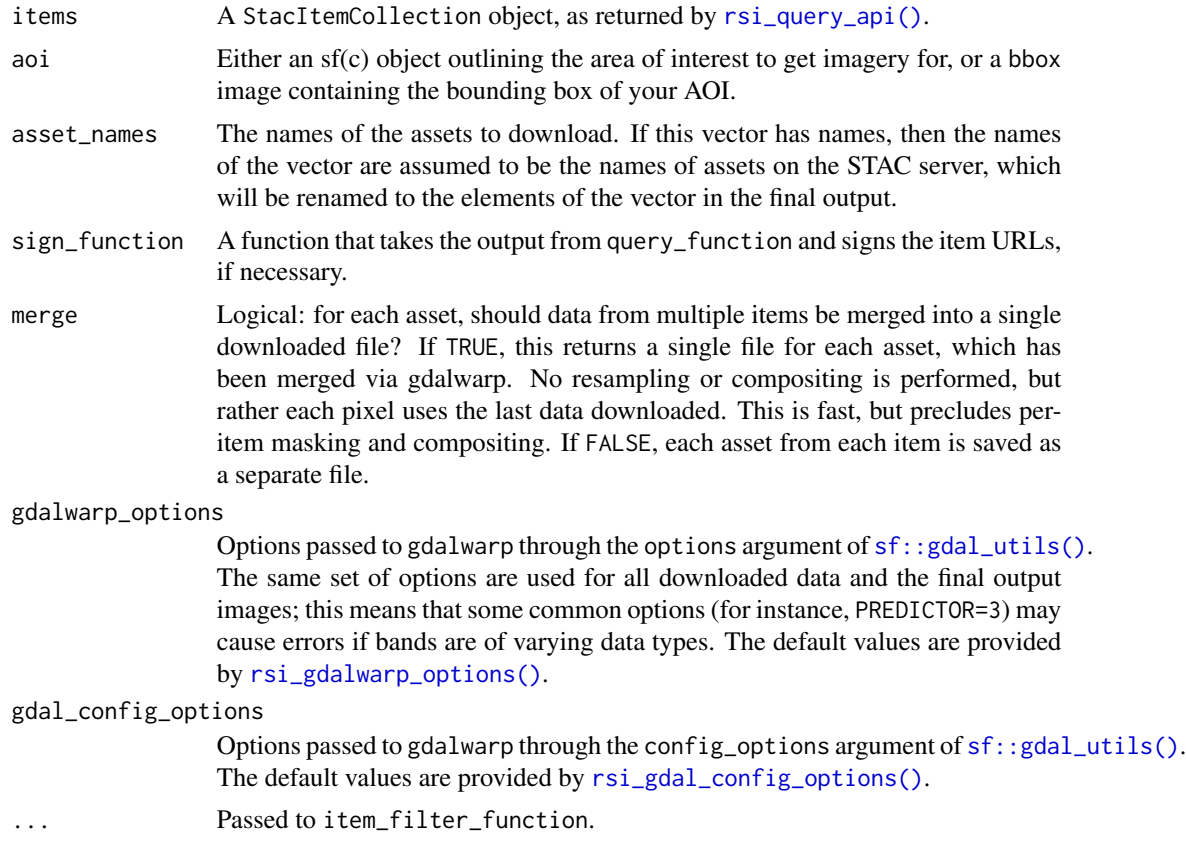

# Value

A data frame where columns correspond to distinct assets, rows correspond to distinct items, and cells contain file paths to the downloaded data.

# Examples

```
aoi <- sf::st_point(c(-74.912131, 44.080410))
aoi <- sf::st_set_crs(sf::st_sfc(aoi), 4326)
aoi <- sf::st_buffer(sf::st_transform(aoi, 5070), 100)
landsat_image <- get_landsat_imagery(
  aoi,
  start_date = "2022-06-01",
  end_date = "2022-08-30",
  download_function = rsi_download_rasters
\mathcal{L}
```
<span id="page-20-0"></span>rsi\_gdal\_options *Default options for GDAL*

# <span id="page-20-2"></span>Description

These functions provide useful default options for GDAL functions, making downloading and warping (hopefully!) more efficient for most use cases.

# Usage

rsi\_gdal\_config\_options()

rsi\_gdalwarp\_options()

# Value

A vector of options for GDAL commands.

<span id="page-20-1"></span>rsi\_query\_api *Query a STAC API using a specific spatiotemporal area of interest*

# Description

This function is the default method used to retrieve lists of items to download for all the collections and endpoints supported by rsi. It will likely work for any other STAC APIs of interest.

# Usage

```
rsi_query_api(bbox, stac_source, collection, start_date, end_date, limit, ...)
```
# Arguments

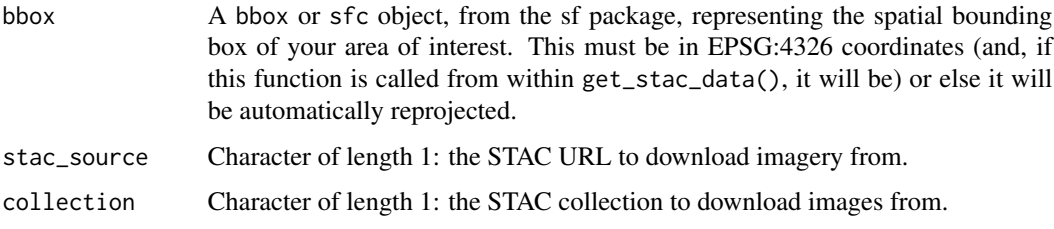

<span id="page-21-0"></span>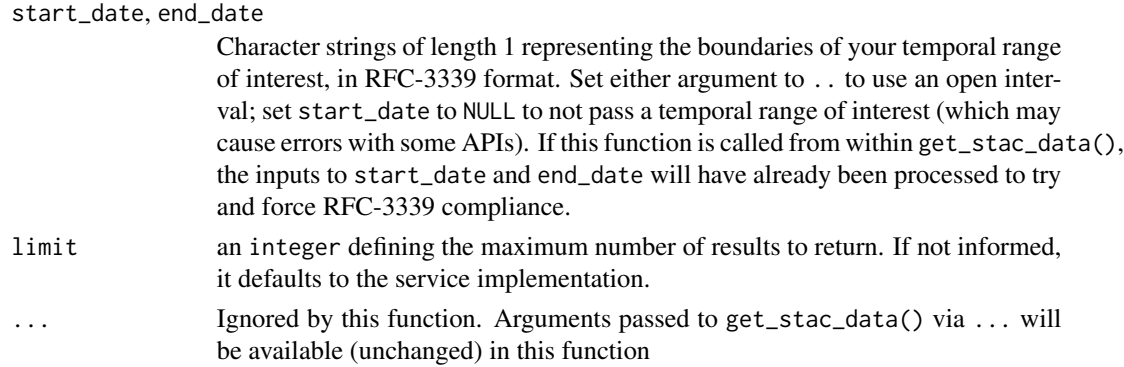

# Details

You can pass your own query functions to get\_stac\_data() and its variants. This is the best way to perform more complex queries, for instance if you need to provide authentication to get the list of items (not just the assets) available for your AOI, or to perform cloud filtering prior to downloading assets.

# Value

A StacItemCollection object.

#### Examples

```
aoi <- sf::st_point(c(-74.912131, 44.080410))
aoi <- sf::st_set_crs(sf::st_sfc(aoi), 4326)
aoi <- sf::st_buffer(sf::st_transform(aoi, 5070), 100)
landsat_image <- get_landsat_imagery(
  aoi,
  start_date = "2022-06-01",
  end_date = "2022-08-30",
  query_function = rsi_query_api
\mathcal{L}
```
<span id="page-21-1"></span>sentinel1\_band\_mapping

*Sentinel-1 band mapping*

#### Description

This object is a named list of character vectors, with names corresponding to Sentinel-1 band names and values corresponding to band names in spectral\_indices.

# Usage

sentinel1\_band\_mapping

# <span id="page-22-0"></span>Format

An object of class list of length 1.

## Details

Band mapping objects:

These objects are semi-standardized sets of metadata which provide all the necessary information for downloading data from a given STAC server. The object itself is list of character vectors, whose names represent asset names on a given STAC server and whose values represent the corresponding standardized band name from the Awesome Spectral Indices project. In addition to this data, these vectors usually have some of (but not necessarily all of) the following attributes:

- stac\_source: The URL for the STAC server this metadata corresponds to.
- collection\_name: The default STAC collection for this data source.
- download\_function: The function to be used to download assets from the STAC server.
- mask\_band: The name of the asset on this server to be used for masking images.
- mask\_function: The function to be used to mask images downloaded from this server.

<span id="page-22-1"></span>sentinel2\_band\_mapping

*Sentinel-2 band mapping*

# **Description**

This object is a named list of character vectors, with names corresponding to Sentinel-2 band names and values corresponding to band names in spectral\_indices.

# Usage

sentinel2\_band\_mapping

# Format

An object of class list of length 3.

#### Details

Band mapping objects:

These objects are semi-standardized sets of metadata which provide all the necessary information for downloading data from a given STAC server. The object itself is list of character vectors, whose names represent asset names on a given STAC server and whose values represent the corresponding standardized band name from the Awesome Spectral Indices project. In addition to this data, these vectors usually have some of (but not necessarily all of) the following attributes:

• stac\_source: The URL for the STAC server this metadata corresponds to.

- <span id="page-23-0"></span>• collection\_name: The default STAC collection for this data source.
- download\_function: The function to be used to download assets from the STAC server.
- mask\_band: The name of the asset on this server to be used for masking images.
- mask\_function: The function to be used to mask images downloaded from this server.

<span id="page-23-1"></span>sentinel2\_mask\_function

*Create a Sentinel-2 mask raster from the SCL band*

# Description

Create a Sentinel-2 mask raster from the SCL band

# Usage

```
sentinel2_mask_function(raster)
```
# Arguments

raster The SCL band of a Sentinel-2 image

# Value

A boolean raster to be used to mask a Sentinel-2 image

#### Examples

```
aoi <- sf::st_point(c(-74.912131, 44.080410))
aoi <- sf::st_set_crs(sf::st_sfc(aoi), 4326)
aoi <- sf::st_buffer(sf::st_transform(aoi, 5070), 100)
sentinel2_image <- get_sentinel2_imagery(
 aoi,
 start_date = "2022-06-01",
 end_date = "2022-08-30",
 mask_function = sentinel2_mask_function
)
```
<span id="page-24-0"></span>sign\_planetary\_computer

*Sign STAC items retrieved from the Planetary Computer*

# Description

Sign STAC items retrieved from the Planetary Computer

# Usage

```
sign_planetary_computer(items, subscription_key = Sys.getenv("rsi_pc_key"))
```
# Arguments

items A STACItemCollection, as returned by rsi\_query\_api.

subscription\_key

Optionally, a subscription key associated with your Planetary Computer account. At the time of writing, this is required for downloading Sentinel 1 RTC products, as well as NAIP imagery. This key will be automatically used if the environment variable rsi\_pc\_key is set.

# Value

A STACItemCollection object with signed assets url.

# Examples

```
aoi <- sf::st_point(c(-74.912131, 44.080410))
aoi <- sf::st_set_crs(sf::st_sfc(aoi), 4326)
aoi <- sf::st_buffer(sf::st_transform(aoi, 5070), 100)
landsat_image <- get_landsat_imagery(
  aoi,
  start_date = "2022-06-01",
  end_date = "2022-08-30",
  sign_function = sign_planetary_computer
\mathcal{L}
```
<span id="page-25-1"></span><span id="page-25-0"></span>spectral\_indices *Get a data frame of spectral indices*

# Description

This function returns a data frame of spectral indices, from the awesome-spectral-indices repository.

# Usage

```
spectral_indices(
  ...,
  url = spectral_indices_url(),
  download_indices = NULL,
  update_cache = NULL
\mathcal{L}
```
# Arguments

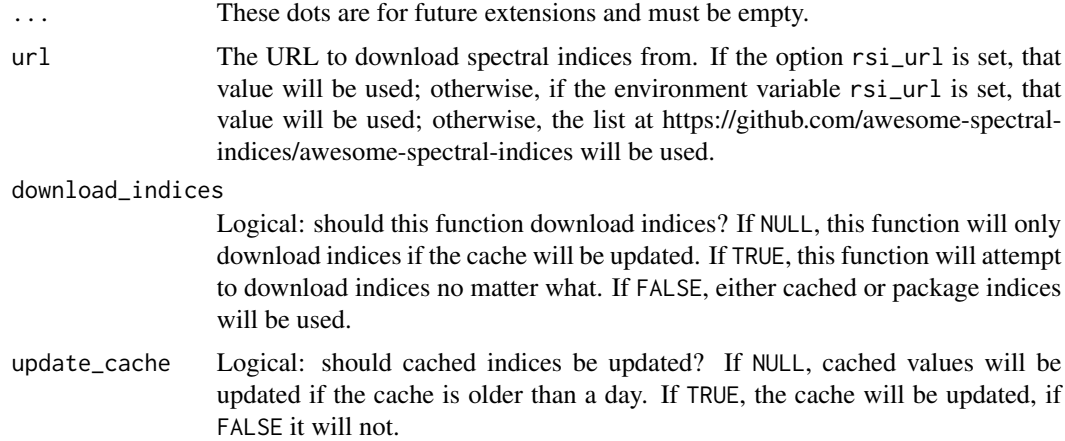

# Value

A [tibble::tibble](#page-0-0) with nine columns, containing information about spectral indices.

#### Source

<https://github.com/awesome-spectral-indices/awesome-spectral-indices>

# Examples

spectral\_indices()

<span id="page-26-0"></span>spectral\_indices\_url *Get the URL to download spectral indices from*

# Description

Get the URL to download spectral indices from

# Usage

```
spectral_indices_url()
```
# Value

A URL to download indices from.

#### Examples

```
spectral_indices_url()
```
stack\_rasters *Create and save a multi-band output raster by combining input rasters*

# Description

This function creates an output raster that "stacks" all the bands of its input rasters, as though they were loaded one after another into a GIS. It does this by first constructing a GDAL virtual raster, or "VRT", and then optionally uses GDAL's warper to convert this VRT into a standalone file. The VRT is fast to create and does not require much space, but does require the input rasters not be moved or altered. Creating a standalone raster from this file may take a long time and a large amount of disk space.

#### Usage

```
stack_rasters(
  rasters,
  output_filename,
  ...,
  resolution,
  extent,
  reference_raster = 1,
  resampling_method = "bilinear",
 band_names,
  check_crs = TRUE,
 gdalwarp_options = c("-multi", "-overwrite", "-co", "COMPRESS=DEFLATE", "-co",
    "PREDICTOR=2", "-co", "NUM_THREADS=ALL_CPUS"),
```

```
gdal_config_options = c(VSI_CACHE = "TRUE", GDAL_CACHEMAX = "30%", VSI_CACHE_SIZE =
 "10000000", GDAL_HTTP_MULTIPLEX = "YES", GDAL_INGESTED_BYTES_AT_OPEN = "32000",
  GDAL_DISABLE_READDIR_ON_OPEN = "EMPTY_DIR", GDAL_HTTP_VERSION = "2",
  GDAL_HTTP_MERGE_CONSECUTIVE_RANGES = "YES", GDAL_NUM_THREADS = "ALL_CPUS")
```
# Arguments

)

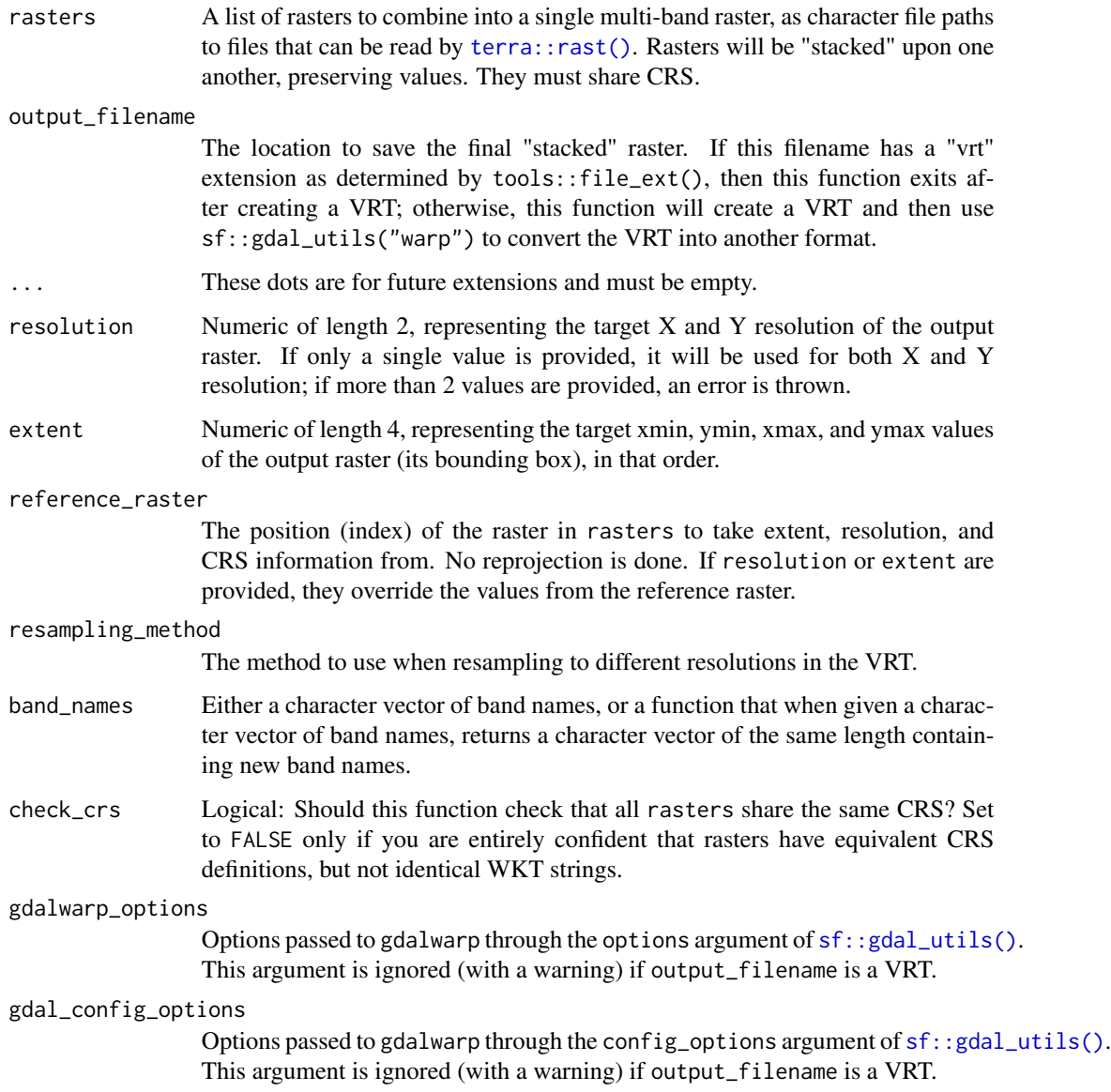

# Value

output\_filename, unchanged.

# stack\_rasters 29

# Examples

```
stack_rasters(
 list(
    system.file("rasters/dpdd.tif", package = "rsi"),
   system.file("rasters/example_sentinel1.tif", package = "rsi")
 ),
 tempfile(fileext = ".vrt")
\mathcal{L}
```
# <span id="page-29-0"></span>**Index**

∗ datasets alos\_palsar\_band\_mapping, [2](#page-1-0) dem\_band\_mapping, [6](#page-5-0) landsat\_band\_mapping, [16](#page-15-0) sentinel1\_band\_mapping, [22](#page-21-0) sentinel2\_band\_mapping, [23](#page-22-0) alos\_palsar\_band\_mapping, [2](#page-1-0) alos\_palsar\_mask\_function, [3](#page-2-0) calculate\_indices, [4](#page-3-0) dem\_band\_mapping, [6](#page-5-0) filter\_bands *(*filter\_platforms*)*, [7](#page-6-0) filter\_platforms, [7](#page-6-0) future.apply::future\_lapply(), *[13](#page-12-0)* future.apply::future\_mapply(), *[13](#page-12-0)* future::plan(), *[13](#page-12-0)* get\_alos\_palsar\_imagery *(*get\_stac\_data*)*, [8](#page-7-0) get\_dem *(*get\_stac\_data*)*, [8](#page-7-0) get\_landsat\_imagery *(*get\_stac\_data*)*, [8](#page-7-0) get\_naip\_imagery *(*get\_stac\_data*)*, [8](#page-7-0) get\_sentinel1\_imagery *(*get\_stac\_data*)*, [8](#page-7-0) get\_sentinel2\_imagery *(*get\_stac\_data*)*, [8](#page-7-0) get\_stac\_data, [8](#page-7-0) landsat\_band\_mapping, *[12](#page-11-0)*, [16](#page-15-0) landsat\_mask\_function, [17](#page-16-0) landsat\_platform\_filter, [18](#page-17-0) lapply(), *[13](#page-12-0)* paste(), *[5](#page-4-0)* progressr::handlers(), *[13](#page-12-0)* rsi\_download\_rasters, [19](#page-18-0) rsi\_download\_rasters(), *[12](#page-11-0)* rsi\_gdal\_config\_options

*(*rsi\_gdal\_options*)*, [21](#page-20-0)

rsi\_gdal\_config\_options(), *[13](#page-12-0)*, *[20](#page-19-0)* rsi\_gdal\_options, [21](#page-20-0) rsi\_gdalwarp\_options *(*rsi\_gdal\_options*)*, [21](#page-20-0) rsi\_gdalwarp\_options(), *[13](#page-12-0)*, *[20](#page-19-0)* rsi\_query\_api, [21](#page-20-0) rsi\_query\_api(), *[12](#page-11-0)*, *[20](#page-19-0)* rstac::stac\_search(), *[12](#page-11-0)* sentinel1\_band\_mapping, *[12](#page-11-0)*, [22](#page-21-0) sentinel2\_band\_mapping, *[12](#page-11-0)*, [23](#page-22-0) sentinel2\_mask\_function, [24](#page-23-0) sentinel2\_mask\_function(), *[12](#page-11-0)* sf::gdal\_utils(), *[13](#page-12-0)*, *[20](#page-19-0)*, *[28](#page-27-0)* sign\_planetary\_computer, [25](#page-24-0) spectral\_indices, *[4](#page-3-0)*, [26](#page-25-0) spectral\_indices(), *[4](#page-3-0)*, *[13](#page-12-0)*

```
terra::predict(), 4
terra::rast(), 4, 28
tibble::tibble, 26
```
stack\_rasters, [27](#page-26-0)

spectral\_indices\_url, [27](#page-26-0)

writeRaster, *[5](#page-4-0)*